## **FAQ ION - USB HID commands**

## **Introduction**

The host software indicates the status to Dongle through the HID protocol. Dongle transmits control commands and status to the host through the HID protocol.

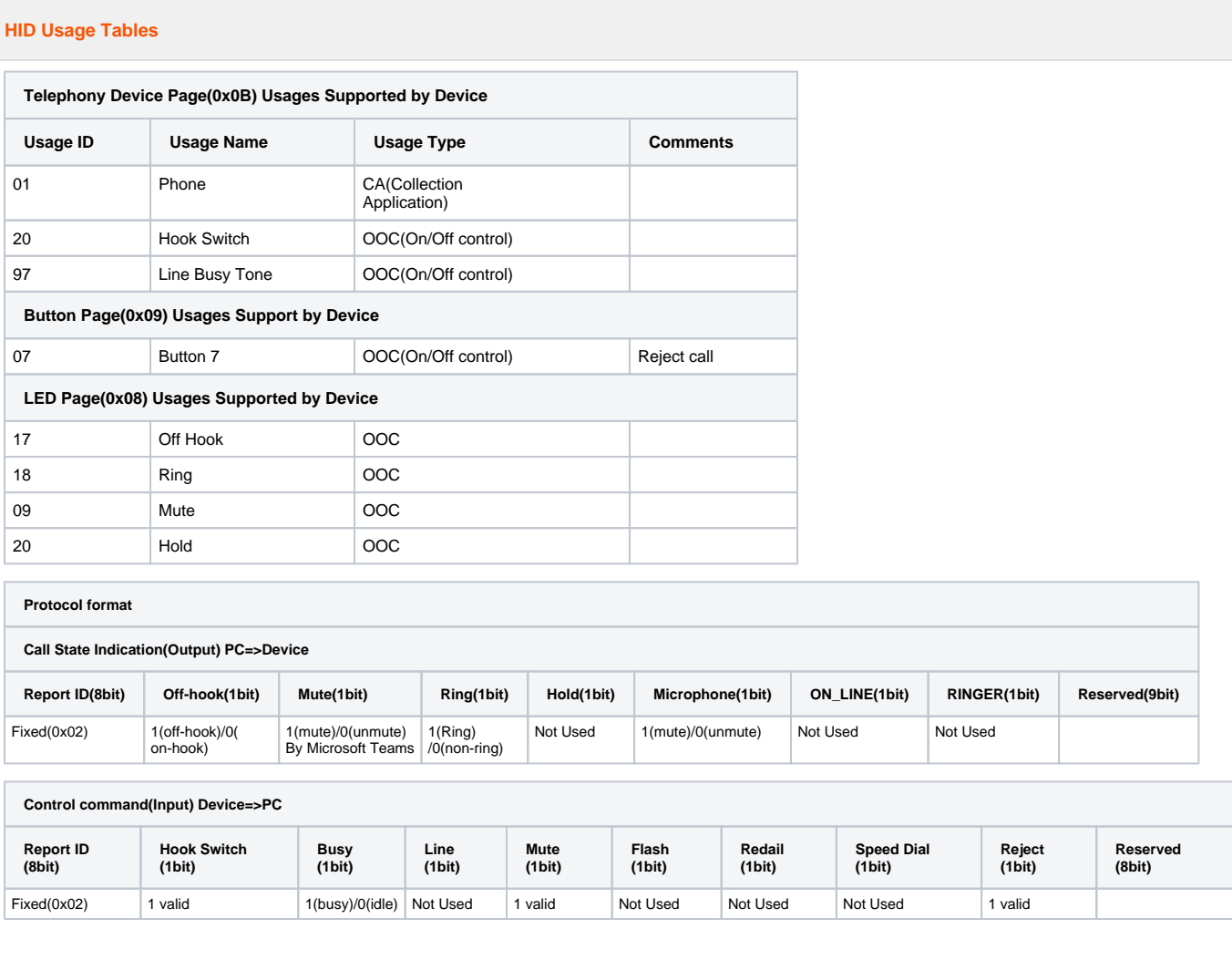